**Autor scenariusza:** Paweł Pyc

**Przedmiot:** Informatyka

**Poziom** II etap edukacyjny, klasa 6

**Szkoła:** Szkoła Podstawowa nr 22 im. Bolesława Prusa w Lublinie w Zespole Szkół Ogólnokształcących nr 5 w Lublinie

**Temat:** Zastosowania komputerów

**Czas trwania:** 1 godz. lekcyjna

**Cel ogólny:** poznanie zastosowań komputerów i programów w życiu codziennym

# **Cele operacyjne**

# **Poziom wiadomości:**

- A. Zapamiętanie wiadomości uczeń:
	- − wylicza przykładowe zastosowania komputerów i programów (rozumianych szerzej jako urządzenia elektroniczne, niejednokrotnie z dostępem do Internetu, wykorzystywane w życiu codziennym)
- B. Zrozumienie wiadomości uczeń:
	- − wyjaśnia aspekt edukacyjny, użytkowy i rozrywkowy wykorzystania komputera
	- − rozróżnia zagrożenia wynikające z niewłaściwego wykorzystania urządzeń i ich oprogramowania

## **Poziom umiejętności:**

- C. Zastosowanie wiadomości w sytuacjach typowych uczeń:
	- − klasyfikuje dziedziny życia w których ma zastosowanie komputer i jego oprogramowanie
	- − określa zastosowania komputera i jego oprogramowania w konkretnych dziedzinach życia
	- − rozpoznaje potencjalne zagrożenia związane z użytkowaniem urządzeń komputerowych i oprogramowania
- D. Zastosowanie wiadomości w sytuacjach problemowych uczeń:
	- − proponuje jakie dobrać urządzenie i oprogramowanie do wykorzystania w konkretnych zastosowaniach danej dziedziny życia
	- − przewiduje jak uniknąć niektórych zagrożeń związanych z użytkowaniem urządzeń i oprogramowania (szczególnie tych z dostępem do Internetu)

## **Cele wychowawcze:**

- − doskonalenie umiejętności pracy w zespole
- − kształtowanie dyscypliny pracy
- − kształtowanie kultury wypowiedzi
- − doskonalenie umiejętności aktywnego słuchania
- − wykorzystanie komputera z zachowaniem zasad netykiety
- − zwrócenie uwagi na niektóre zagrożenia związane z wykorzystaniem technologii informacyjno-komunikacyjnej

**Metody:** rozmowa kierowana, metoda problemowa z wykorzystaniem mapy myśli

**Formy:** praca w parach, praca w grupach, praca online

## **Środki dydaktyczne:**

- komputer z dostępem do Internetu
- aktywne konto Office 365
- aplikacja MS Teams
- strona internetowa coggle.it
- strona www.classroomscreen.com
- podręcznik "Informatyka dla szkoły podstawowej klasa VI", Grażyna Koba, wydawnictwo Migra

#### **Kształtowane kompetencje kluczowe**

- porozumiewanie się w języku ojczystym
- porozumiewanie się w językach obcych
- kompetencje informatyczne
- umiejętność uczenia się

#### **I. Faza przygotowawcza**

- 1. Sprawy organizacyjno-porządkowe.
- 2. Nauczyciel podaje temat lekcji zawarty w tytule spotkania na aplikacji Teams. Przedstawia cel zajęć - poznanie przykładowych zastosowań komputerów i programów (rozumianych szerzej jako urządzenia elektroniczne, niejednokrotnie z dostępem do Internetu, wykorzystywane w życiu codziennym). Następnie wyjaśnia sposób pracy na lekcji.

#### **II. Faza realizacyjna**

1. Nauczyciel dzieli klasę na 5 grup przydzielając ich w aplikacji Teams do oddzielnych breakout rooms, dobierając "ręcznie" osoby do poszczególnych grup lub dzieląc klasę na grupy automatycznie, określając jedynie liczbę grup. Każda grupa zajmuje się innym zagadnieniem, które otrzymała do przedyskutowania i zaprezentowania całej klasie przez wybranego spośród siebie lidera grupy.

Praca w każdej grupie polega na wybraniu i podaniu kilku dziedzin życia, w których zastosowano komputery oraz wskazaniu przykładów konkretnych zastosowań (w danej dziedzinie życia).

Zagadnienia dla poszczególnych grup:

I grupa – "Komputer pomaga w pracy i nauce"

II grupa – "Komputer źródłem informacji"

III grupa – "Komputer pomaga osobom niepełnosprawnym"

IV grupa – "Komputer źródłem rozrywki"

V grupa – "Komputer steruje robotem"

Po wyjaśnieniu zasad pracy, gdy wszystko jest zrozumiałe dla uczniów, nauczyciel otwiera pokoje. Aplikacja przenosi uczniów na oddzielne spotkania, na których mogą rozmawiać i pisać na czacie. W czasie rozmów w podgrupach nauczyciel nie może transmitować na żywo ani nagrywać pracy uczniów.

Uczniowie dyskutują, analizując przydzielony im temat. Mogą korzystać z informacji zawartych w podręczniku "Informatyka dla szkoły podstawowej klasa VI", autorstwa Pani Grażyny Koby, wydawnictwa Migra lub informacji wyszukanych w Internecie. Na wykonanie zadania przeznacza się 10 – 20 min. (w zależności od tego, ile czasu nauczyciel ma do dyspozycji, ponieważ lekcje online mogą być krótsze, np. mogą trwać 30 min.). Do odmierzenia czasu nauczyciel korzysta z timera na stronie classroomscreen.com.

Po otwarciu pokoi (nie od razu, żeby pozwolić pierwszemu zespołowi na rozpoczęcie samodzielnej pracy), nauczyciel wchodzi (na krótko) po kolei do każdego pokoju i pyta czy nie ma żadnych problemów i jak przebiegają postępy pracy. Jeżeli jest taka potrzeba, ukierunkowuje, przybliżając temat. Minutę przed końcem czasu, przeznaczonego na pracę w zespołach, nauczyciel wysyła wszystkim grupom komunikat na czacie, że praca dobiega końca.

Nauczyciel zamyka pokoje, uczniowie wracają na ogólne spotkanie. Następnie, reprezentant każdej grupy w czasie od 2-5 min. prezentuje wyniki pracy grupy na forum klasy. Czas wystąpienia jest odmierzany za pomocą timera na stronie classroomscreen.com.

## **Przykładowe wyniki prac poszczególnych zespołów**

I grupa – "Komputer pomaga w pracy i nauce"

- programy pomagające architektowi w projektowaniu domów
- urządzenia i programy pomagające lekarzowi w ocenie stanu zdrowia pacjenta
- programy pomagające grafikowi w jego pracy
- komputer pomaga matematykom w różnego rodzaju obliczeniach
- komputer pomaga w przygotowaniu filmów animowanych
- komputer pomaga autorom książek
- komputer pomaga uczniom m.in. w rozwijamiu pasji i zainteresowań

II grupa – "Komputer źródłem informacji"

- komputer podłączony do Internetu umożliwia dostęp do informacji zgromadzonych na komputerach całego świata
- sprawdzanie prognozy pogody
- planowanie wakacji
- poznawanie aktualnych wiadomości z kraju i ze świata
- przy kupnie samochodu możliwość obejrzenia ofert bez wychodzenia z domu

III grupa – "Komputer pomaga osobom niepełnosprawnym"

- czytnik immersyjny
- pisanie głosowe
- specjalne klawiatury do pisania za pomocą alfabetu Braille'a
- komputer z dostępem do Internetu umożliwia osobom niemogącym się poruszać kontakt z innymi ludźmi
- dla osób mających problemy z przemieszczaniem się komputer z dostępem do Internetu umożliwia robienie zakupów online
- IV grupa "Komputer źródłem rozrywki"
	- gry komputerowe online
	- oglądanie filmów i seriali na platformach streamingowych
	- udział w wydarzeniach kulturalnych transmitowanych online na żywo
	- rozmowa z przyjaciółmi
	- social media

V grupa – "Komputer steruje robotem"

- robot odkurzacz
- robot kosiarka do trawy
- autonomiczne i półautonomiczne samochody
- rozmowa z robotem, różnego rodzaju asystenci
- automatyzacja produkcji w fabrykach

Podczas prezentacji może wywiązać się dyskusja, która jest moderowana przez nauczyciela. Po zakończeniu czasu na daną wypowiedź, nie należy automatycznie kończyć rozmowy, prezentujący powinien dokończy zdanie, myśl, wątek.

Podczas tej części lekcji nauczyciel na udostępnionym ekranie porządkuje przedstawione przykłady zastosowania komputera na mapie myśli – coggle.it, jednocześnie prezentując narzędzie, z którego uczniowie będą korzystać przy wykonywaniu pracy domowej.

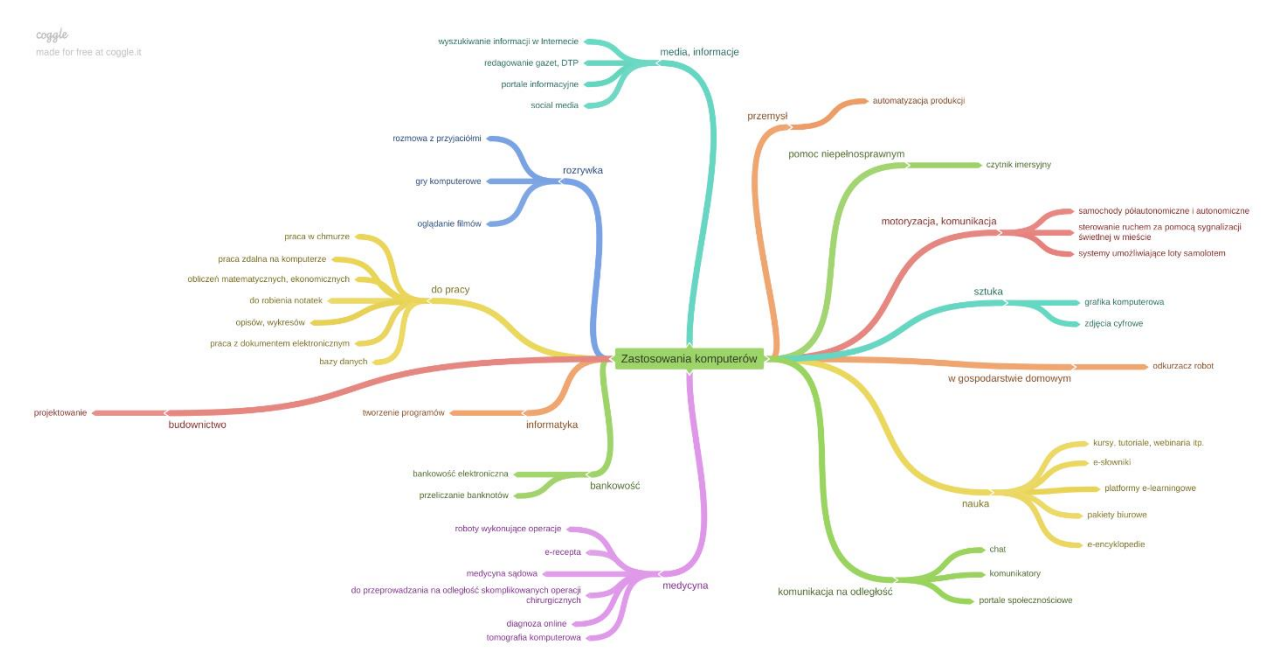

Hasło główne mapy myśli to "Zastosowania komputerów" (temat lekcji), pierwszy krąg to dziedziny życia, drugi to konkretne przykłady zastosowania.

Przykład zastosowania komputerów

- medycyna
	- e-recepta
	- zapisywanie się online na wizyty lekarskie i szczepienia
	- przeprowadzanie operacji na odległość
	- wykorzystanie AI do diagnozy lekarskiej

## **III. Podsumowanie lekcji**

Nauczyciel krótko podsumowuje wypowiedzi reprezentantów grup i komentuje przykłady zebrane na mapie myśli. Można zwrócić uwagę na następujące elementy:

- komputery znalazły zastosowanie prawie we wszystkich dziedzinach życia
- jeden przykład zastosowania komputera może być użyteczny w wielu dziedzinach życia
- do sprawnego działania komputera jest potrzebne odpowiednie oprogramowanie
- "komputer" jest tylko narzędziem i to od człowieka zależy czy będzie go wykorzystywał konstruktywnie
- komputery i programy pomagają człowiekowi w pracy, ale nie zastąpią twórczej wiedzy, myśli i doświadczenia
- przy zastosowaniach z wykorzystaniem Internetu zwracamy uwagę na aktualne i pewne (sprawdzone) źródła informacji

Następnie nauczyciel zapisuje pracę domową.

## **IV. Praca domowa**

Utwórz mapę myśli do opracowanego na lekcji tematu, uzupełnij ją własnymi przykładami. Mapę wykonaj stosując prezentowane na lekcji narzędzie coggle.it lub z wykorzystaniem innych aplikacji albo tradycyjnie - przesyłając jako realizację zdjęcie z wykonanego zadania. Uwaga:

Praca domowa zaplanowana jest jako zadanie do realizacji w aplikacji Teams.

Uczniowie mogą zalogować się na coggle.it za pomocą konta Office 365, z którego korzystają na platformie Teams.